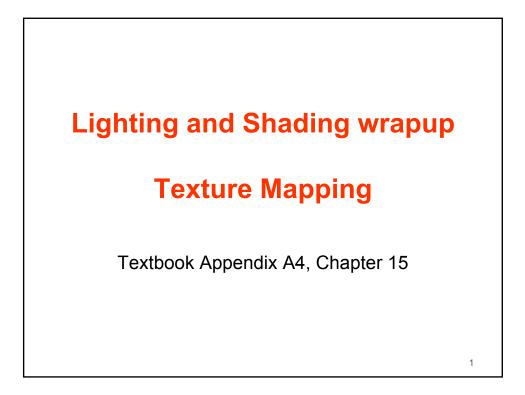

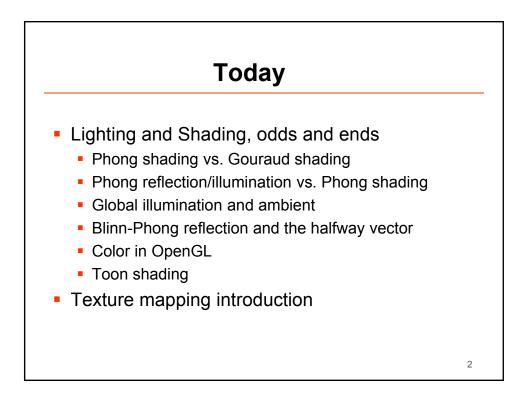

3

## Lighting and Shading odds and ends

- Phong shading vs. Gouraud shading
  - Gouraud == per-vertex normals and illumination. Interpolate vertex colors to fragments
  - Phong == Interpolate vertex normals, per-fragment illumination
- Phong reflection vs. Phong shading
  - P. reflection == an approximation of BRDF, into specular + diffuse + ...
- Global illumination and ambient
  - Ambient term is a crude approximation of global illumination

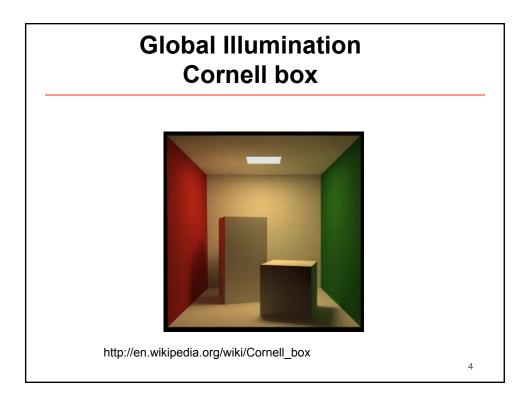

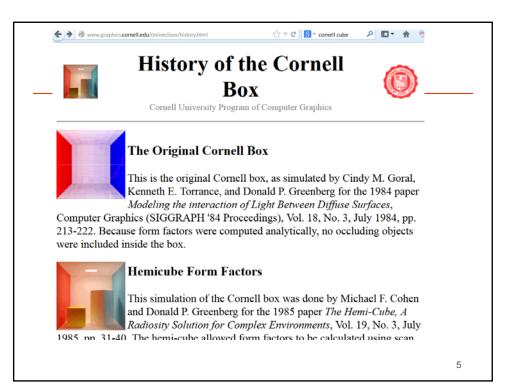

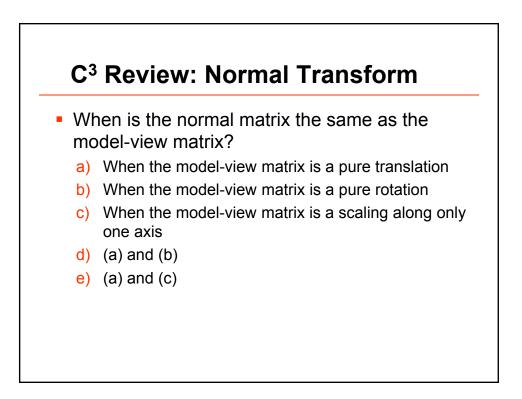

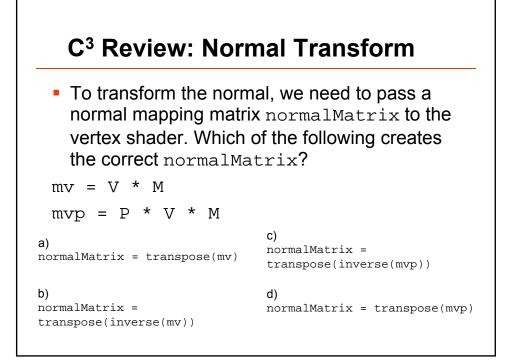

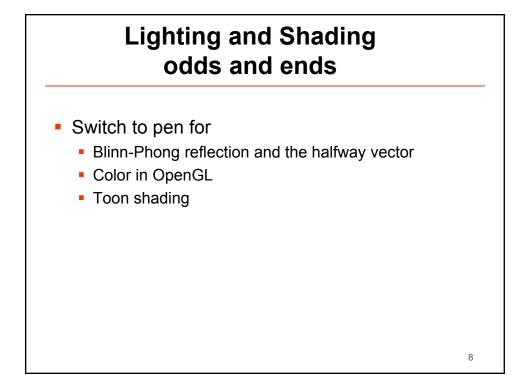

4

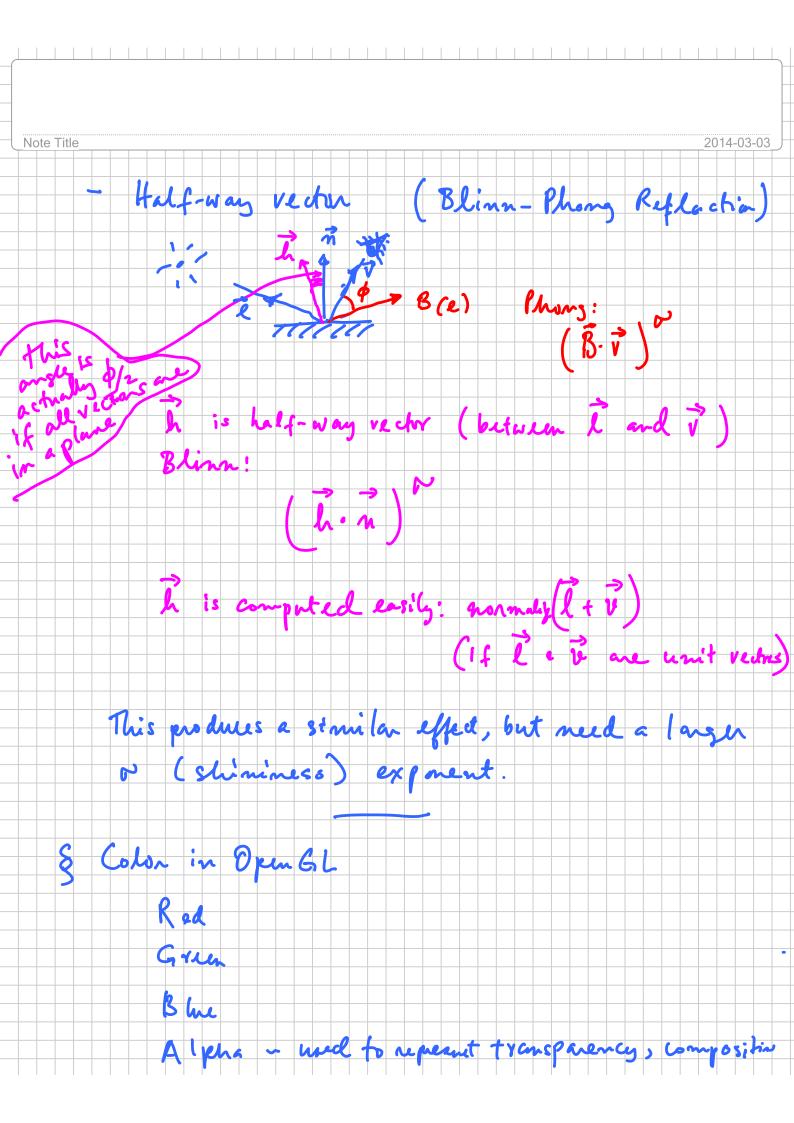

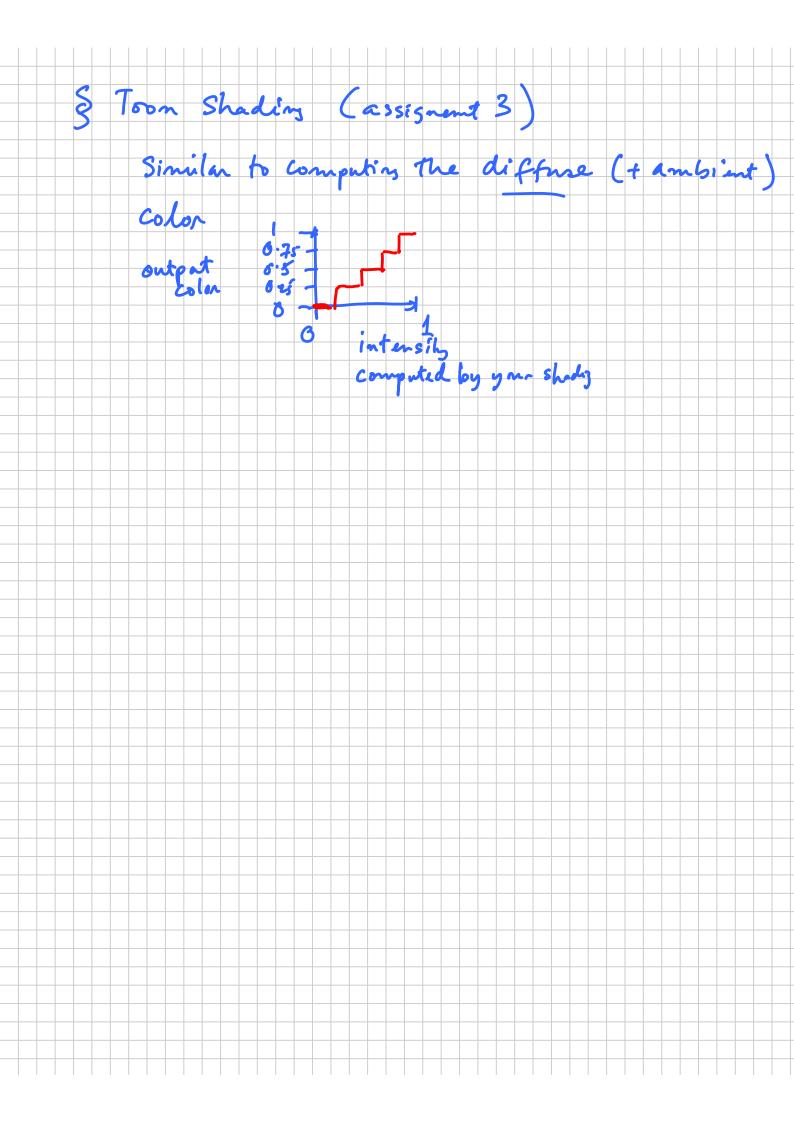

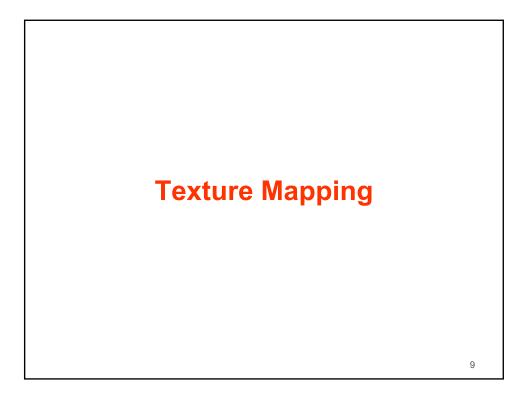

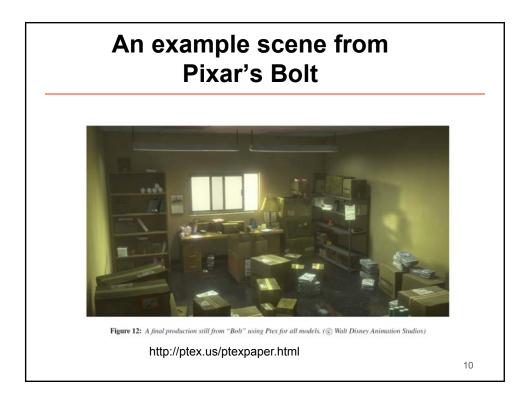

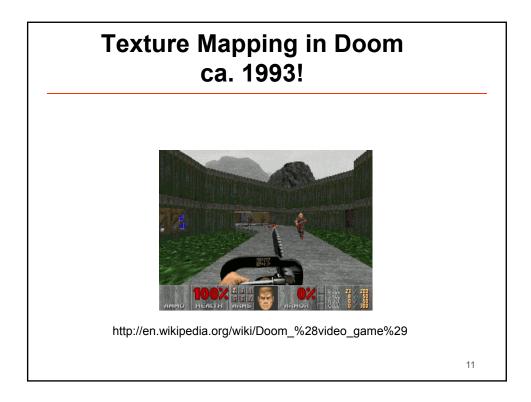

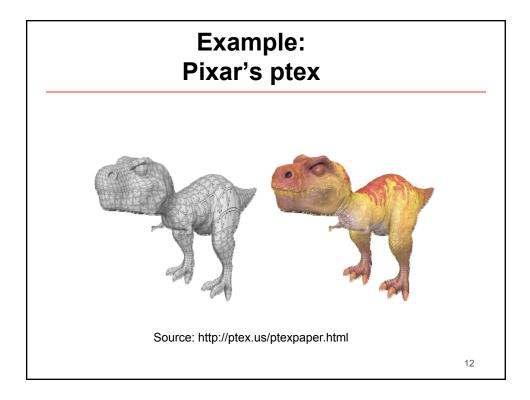

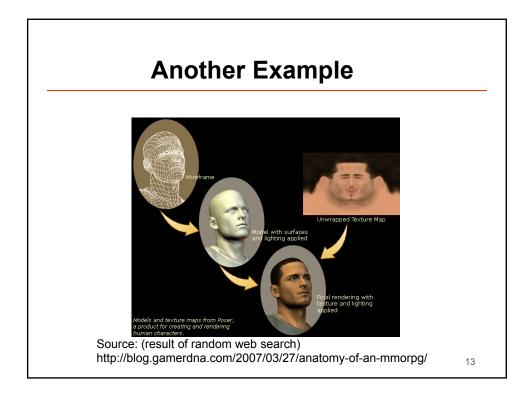

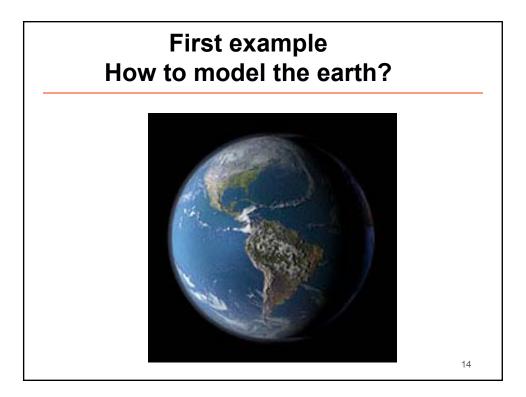